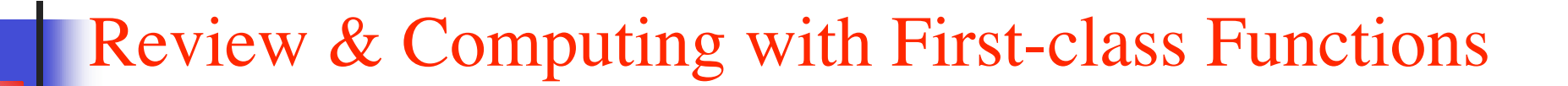

#### Corky Cartwright Department of Computer Science Rice University

#### Plan for today

- Review of the design recipe including some in-class drill.
- Do arrangements problem in class
- More immersion in computing with functions as values.

# Review: the Design Recipe

How should I go about writing programs?

- Analyze problem, which includes:
	- defining any requisite data types (and templates) that are not primitive;
	- determining what top-level (visible) functions must written.
- For each top-level function *f* to be written:
	- 1. State contract (type signature) and purpose of *f*.
	- 2. Give input-output examples for *f* written as tests
	- 3. Select and instantiate a template for the function body. In most cases, the template is simple structural recursion. Other common examples include:
		- 1. a degenerate template, e.g. trivial function, delegation to help function
		- 2. minor varations on structural recursion
			- simultaneous structural recursion, e.g. adding two vectors represented as lists
			- extra base cases, but often better handled by a help function, e.g. max of list
		- 3. a generative recursion template.
	- 4. Code the function by filling in the template
	- 5. Run the tests and confirm that they succeed.
- Writing a function may require help functions. Add these functions to the list of functions to be written. Use local? Perhaps.

COMP 210, Fall 2007 3

## Extra Base Cases?

• ; fib: nat -> nat ; Purpose computes nth Fibonacci number (define (fib n)  $\pmod{[} = n 0 1]$  $[ (= n 1) 1]$  $[else (+ (fib (- n 1)) (fib (- n 2)))])$ • ; max-list: list-of-numbers -> number ; Purpose: (max-list lon) finds the maximum element in lon; throws an error on the empty list (define (max-list lon) (local [(define (ml-help ans lon) (cond [(empty? lon) ans] [(< ans (first lon)) (ml-help (first lon) (rest lon))] [else (ml-help ans (rest lon))]))] (cond [(empty? lon) (error 'max-list "applied to empty")] [else (ml-help (first lon) (rest lon))])))

## What goes in a template?

- Division into cases corresponding to an inductive definition of the data.
- Identification of recursive sub-problems (form of recursive calls)
- No calls on auxiliary functions or predicates other than those required for case analysis, such as:
	- testing that input has form assumed in contract
	- including logic from the "glue" code (what is inserted in the ellipsis of a properly written template)

#### Template vs. Template Instantiation

- Template is part of a **data definition**
	- function name is generic
	- extra arguments to function are unspecified
- Template Instantiation is a prelude to writing a specific function. After you select the appropriate template, you tailor it to the function you are writing:
	- function name is specific
	- extra argument are specified in header and in recursive calls if possible
- Nothing else appears in a template instantiation.

## More review materials

- Homework problems
- Look at past first and second mid-terms from Comp 210, ignoring last 5 pages of 2nd exam which cover
	- Parsing
	- Graph traversal
	- Software engineering trade-off questions

## Exam Description

- Take home. Closed book. Closed computer.
- Don't worry about Scheme library functions. You will be given all of the operations you can use in coding.
- Three hours with optional 15 minute break in middle.

#### Class exercise

- Write insert-everywhere/in-all-words (problem 12.4.2 from HTDP)
- See link to 12.4.2.sol.ss on wiki

#### Using Functions to Represent Objects

- How can we represent a pair so that the only operations that code can perform on pairs are: (create-pair x y) (pair-first p) (pair-second p) (pair-equal? p1 p2)
- What if we represent a pair as a list? As a struct? Structs are not as robust as you might think. In the advanced language level try: (define-struct Pair (first second)) (define p (make-Pair 1 2)) (set-Pair-first! P 17) p

•

## Objects as closures

```
(define (make-pair x y)
   (lambda (msg)
     (cond [(equal? msg 'first) (lambda () x)]
           [(equal? msg 'second) (lambda () y)]
           [(equal? msg 'equal)
            (lambda (p)
              (and (equal? (pair-first p) x)
                    (equal? (pair-second p) y)))])))
(define (pair-first p) ((p 'first)))
(define (pair-second p) ((p 'second)))
(define (pair-equal? p1 p2) ((p1 'equal) p2))
```
## For Next Class

- New Homework due Monday
- Labs today and tomorrow
- Reading: review for the exam.